## EASTERN UNIVERSITY, SRI LANKA **FACULTY OF SCIENCE** *<u><i><u><b>Broth</u>* University</u> THIRD YEAR/ SECOND SEMESTER EXAMINATION IN SCIENCE 2002/2003 (PROPER)

## OC 301 INTRODUCTION TO COST ACCOUNTING

Answer all Questions

Time: 02 Hours

Non programmable calculator permitted

- Define costing and discuss briefly its objectives?  $01$  $1.$ 
	- $2.$ Why are cost accounts necessary? ln what respects do cost accounts differ from financial accounts.

(04 marks)

(O3marks)

(04 marks)

- Explain the concept of "Prime cost"? 3.
- What are the strengths and weaknesses of using computers in cost accounting? 4. (04 marks)
- 5. What is "cost unit". Suggest suitable cost units for the following enterprises.
	- a. Transport services (Passenger)
	- b. Electricity Board
	- c. Canteen

(04 marks)

Distinguish between direct cost and indirect cost using examples.  $6.$ (04 marks)

Distinguish between cost allocation, cost apportionment and cost absorption.

(04 marks)

8. Name the three ways of apportioning the overheads of service cost centers to production cost centers when reciprocal service prevails.

(04marks)

9. What are

7.

- a. Architects certificate
- b. Retention money

In relation to contract accounts.

416

<sup>The</sup> University, *Still* 

ż

 $10.$ 

the;

From the following particulars you are requested to prepare a statement showing

Cost of material consumed a.

Prime cost  $b<sub>1</sub>$ 

Total cost C.

- Cost of sales and d.
- e. Profit

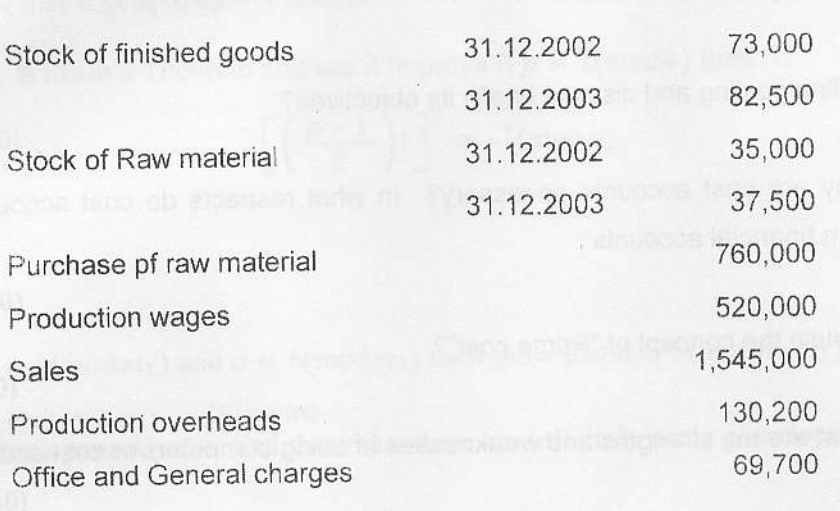

 $(05 \text{ marks})$ 

**Excessive Contract Contract (Total 40 marks)** 

Rs.

Waran & Co. Ltd has three production depts.. A, B and C and two service depts. Stores  $02.$ and Maintenance. The following cost figures were extracted from the records of the company.

 $\Gamma$ 

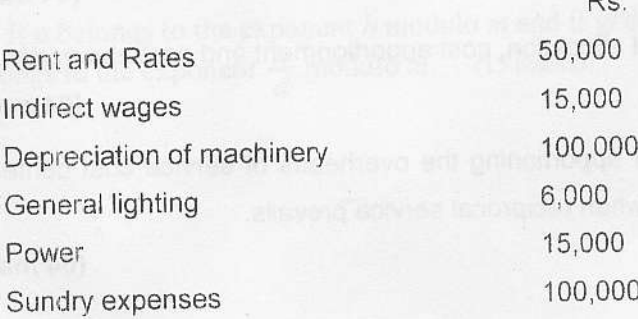

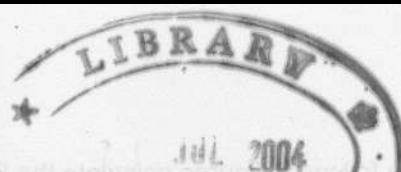

The following details are also available.

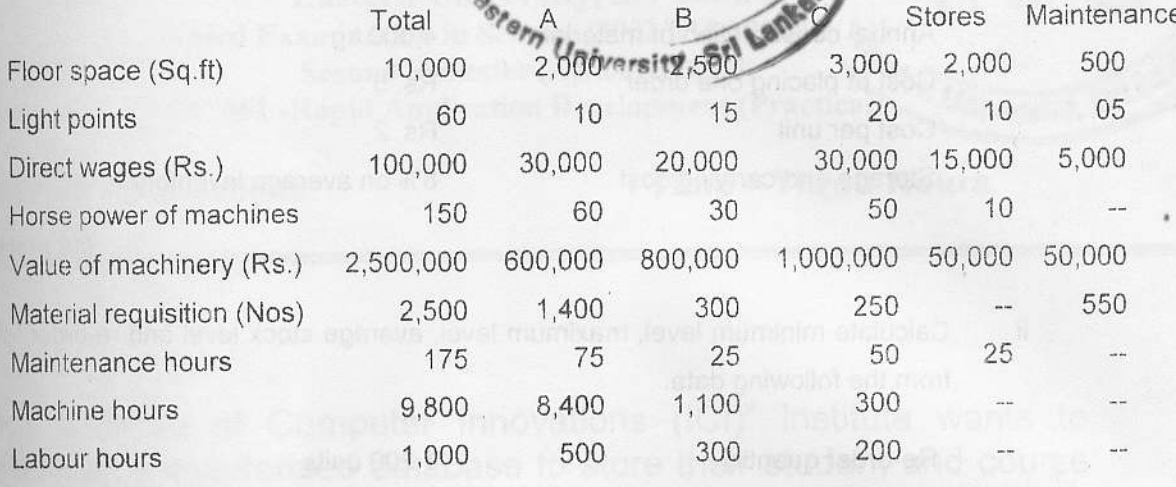

Prepare an overhead analysis sheet using the above data and calculate suitable overhead absorption rates for the three production departments.

 $(20$  marks)

Product "Lola" passes through three process I, II and III. The normal wastage of each process is as follows.

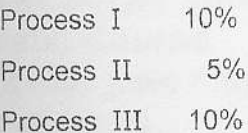

Wastage of process I was sold at Rs. 3 per unit, that of process II at Rs. 5 per unit and that of process III at Rs. 6 per unit. 1000 units at Rs. 5 each were issued to process I. The other details were as follows.

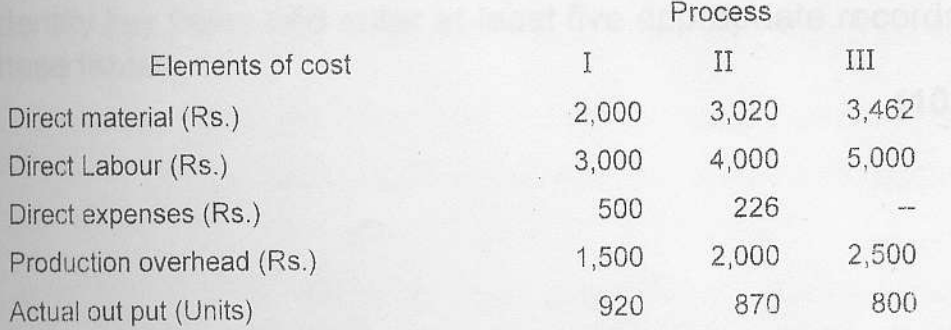

Prepare the relevant process accounts.

 $(20 \text{ marks})$ 

04.

i.

From the following figures calculate the Economic Ordering Quantity (EOQ).

Annual consumption of material Cost of placing one order Cost per unit Storage and carrying cost

BRASE

4,000 kg **Rs. 5 Rs. 2** 8% on average inventory

(10 marks)

Calculate minimum level, maximum level, average stock level and re-order leve from the following data. 004.8

 $\mathcal{L}^{\text{max}}$ 

1,200 units Re-order quantity Re-order period  $4 - 6$  weeks 300 units per week Maximum consumption Minimum consumption 200 units per week Normal consumption 250 units per week

Asse to equivalently that an FIM 11 bris 11 Elemento sente nous ist as been

(10 marks) (Total 20 marks)

ii.